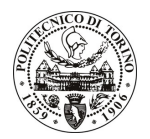

## POLITECNICO DI TORINO

Avviso di procedura per il conferimento di un incarico individuale di collaborazione coordinata continuativa presso il Dipartimento dei Sistemi di Produzione ed Economia dell'Azienda per lo svolgimento di attività di "Attività di supporto per la gestione e la traduzione di documentazione tecnico-scientifica e del progetto "Sistemi Avanzati di Produzione - MANU M5""

cod. 152/11/CC

Esito procedura di valutazione comparativa

**CANDIDATO** 

**MAZZARELLA Fabiana**